# **ACCT 461 Accounting Systems-DEAdd-2017-01-30**

The workflow icon is no longer available. Please click on the Page Status after the orange circle icon near the page title. \*

Form Information

**The page you originally access is the global template version. To access the template document that progresses through the workflow, please complete the following steps:**

**First Step**: **ONLY** change the text in the [brackets] so it looks like this: **CRIM 101 Intro to Criminology-DEAdd-2015-08-10**

**If DUAL LISTED list BOTH courses in the page title**

**Second Step:** Click **"SAVE"** on bottom right

- **DO NOT TYPE ANYTHING INTO THE FIRST PAGE OTHER THAN THE TEXT IN BRACKETS**
- **Please be sure to remove the Brackets while renaming the page**

Third Step: Make sure the word **DRAFT** is in yellow at the top of the proposal

**Fourth Step**: Click on "**EDIT CONTENTS**" (not EDIT) and start completing the template. When exiting or when done, click **"SAVE"** on bottom right

When ready to submit click on the workflow icon and hit approve. It will then move to the chair as the next step in the workflow.

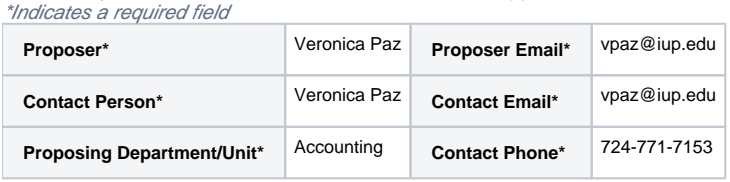

**Course Level\*** undergraduate-level

## **Distance Education Section**

- Complete this section only if adding Distance Education to a New or Existing Course

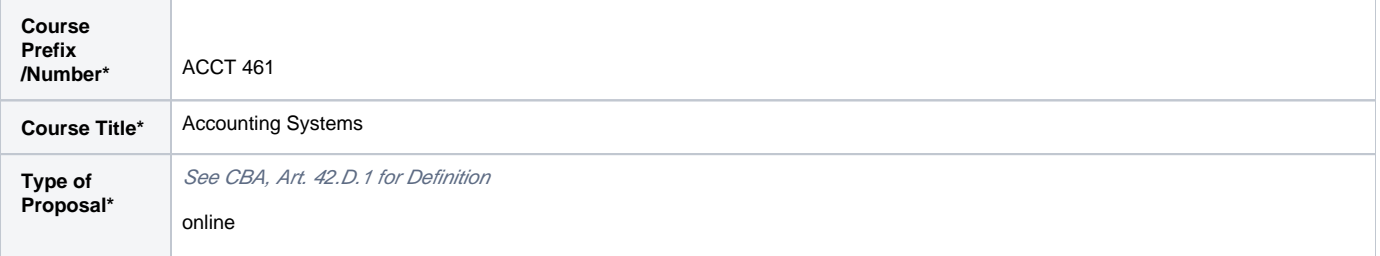

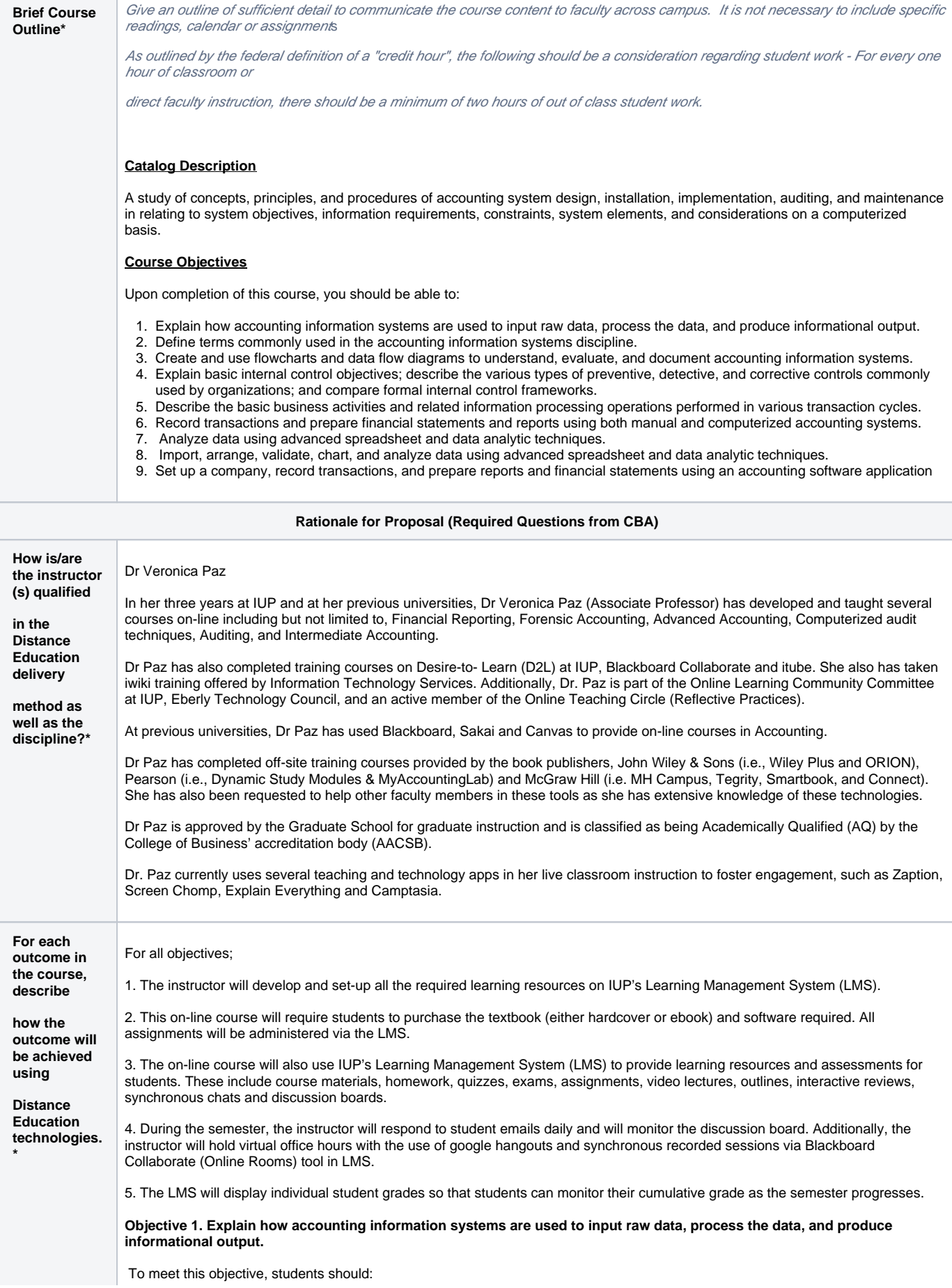

i. Watch an introductory video on the topic of "Data and Outputs".

ii. Read the chapters in the text book and take notes. Chapter Outline provided to students for their use.

iii. Read through the power point slides provided on the LMS.

iv. Watch the video lecture of the Power Point Slides with annotations. This is the substitute for the lecture in class.

v. Complete the quiz scheduled by the instructor. Students have one attempt to complete each question to reduce cheating. Quiz questions are pooled, algorithmic, and scrambled for each student. At the completion of the quiz, students are informed of their scores, correct and incorrect answers are provided after the due date has passed.

vi. All quizzes and exams will use Proctorio as a remote test monitoring tool.

#### **Objective 2. Define terms commonly used in the accounting information systems discipline.**

To meet this objective, students should (preferably in this order):

i. Read the chapters in the text book and take notes.

ii. Read through the power point slides provided on the LMS.

iii. Complete the on-line homework questions scheduled by the instructor from those provided by the textbook publisher. Students have one attempt to complete each question.

iv. Attempt the quiz, available on the LMS, on the terminology and application of the terminology. Students have one attempt to complete each question to reduce cheating. Quiz questions are pooled, algorithmic, and scrambled for each student. At the completion of the quiz, students are informed of their scores, correct and incorrect answers are provided after the due date has passed.

v. Undertake a two-hour on-line final exam. Exam questions are pooled, algorithmic and scrambled. Students have one attempt to complete each question. Proctorio will be used for this exam.

### **Objective 3. Create and use flowcharts and data flow diagrams to understand, evaluate, and document accounting information systems.**

To meet this objective, students should (preferably in this order):

i. Read the chapters in the text book and take notes.

ii. Read through the power point slides provided on the LMS.

iii. Watch the video lecture of the Power Point Slides with annotations. This is the substitute for the lecture in class.

iv. Complete the on-line homework where the students are using Tableau Excel or other software to complete the flow chart.

v. Attempt the quiz, available on the LMS, on the concepts taught. The quiz presents flow chart symbols which the students must properly identify and explain how these symbols are typically used.

vi. Complete an individualized project that requires students to enter several flow charts of common accounting procedures and how to implement these processes in an Accounting Information System (AIS).

**Objective 4. Explain basic internal control objectives; describe the various types of preventive, detective, and corrective controls commonly used by organizations; and compare formal internal control frameworks.**

To meet this objective, students should (preferably in this order):

i. Read the chapters in the text book and take notes.

ii. Read through the power point slides provided on the LMS.

iii. Watch the video lecture of the Power Point Slides with annotations. This is the substitute for the lecture in class.

iv. Complete the on-line homework questions scheduled by the instructor. Students have one attempt to complete each question.

v. Undertake a two-hour on-line final exam. Exam questions are algorithmic and scrambled and students have one attempt to complete each question.

**Objective 5. Describe the basic business activities and related information processing operations performed in various transaction cycles.**

To meet this objective, students should (preferably in this order):

i. Read the chapters in the text book and take notes.

ii. Read through the power point slides provided on the LMS

iii. Watch the video lecture of the Power Point Slides with annotations. This is the substitute for the lecture in class.

iv. Complete the on-line homework questions scheduled by the instructor. The publisher's software will grade the homework questions to enable the student to get instant feedback and assistance with learning the concepts. Students have one attempt to complete each question.

v. Undertake a two-hour on-line final exam. Exam questions are algorithmic and scrambled and students have one attempt to complete each question.

### **Objective 6. Record transactions and prepare financial statements and reports using both manual and computerized accounting systems.**

To meet this objective, students should (preferably in this order):

i. Read the chapters in the text book and take notes.

ii. Read through the power point slides provided on the LMS

iii. Watch the video lecture of the Power Point Slides with annotations. This is the substitute for the lecture in class.

iv. Complete the on-line homework questions scheduled by the instructor from those provided by the textbook publisher. Students have one attempt to complete each question.

v. Undertake a two-hour on-line final exam. Exam questions are algorithmic and scrambled and students have one attempt to complete each question.

### **Objective 7. Analyze data using advanced spreadsheet and data analytic techniques.**

To meet this objective, students should (preferably in this order):

i. Read the chapters in the text book and take notes.

ii. Read through the power point slides provided on the LMS.

iii. Watch the video lecture of the Power Point Slides with annotations. This is the substitute for the lecture in class.

iv. Watch the [Lynda.com](http://Lynda.com) videos assigned to understand Excel.

v. Watch the instructor provided videos and read the corresponding instructions on how to complete and execute advanced accounting formulas.

vi. Watch the Tableau videos and read the instructions on how to execute and present the data analytic techniques in Tableau and Excel.

vii. Complete the on-line homework questions scheduled by the instructor from those provided by the textbook publisher and those testing Excel and Tableau functions. Students have one attempt to complete each question.

viii. Complete the excel and tableau assignment that requires students to enter transactions, prepare advanced formulas for those transactions and present 5 the data analytics via dashboard using Tableau. Students are upload their file in the LMS drop box for assessment.

ix. Undertake a two-hour on-line final exam. Exam questions are algorithmic and scrambled and students have one attempt to complete each question.

**Objective 8. Import, arrange, validate, chart, and analyze data using advanced spreadsheet and data analytic techniques.**

To meet this objective, students should (preferably in this order):

i. Read the chapters in the text book and take notes.

ii. Read through the power point slides provided on the LMS.

iii. Watch the video lecture of the Power Point Slides with annotations. This is the substitute for the lecture in class.

iv. Watch the videos demonstrating Tableau and Excel using the functionality for data handling and data analytics techniques.

v. Read the instructor provided step by step guide (to be used along with the videos) on how to handle and clean data and how to execute more advanced data analytical functions in both Tableau and Excel.

vi. Complete the on-line homework questions scheduled by the instructor from those provided by the textbook publisher and those testing mastery of data handling and data analytics using Tableau and Excel. Students have one attempt to complete each question.

vii. Complete an individualized project that requires students to clean up data using Excel. Students also should validate and analyze data using Tableau and excel with the use of dashboards, charts and graphs. Students are to submit their file via the drobox in D2L for assessment.

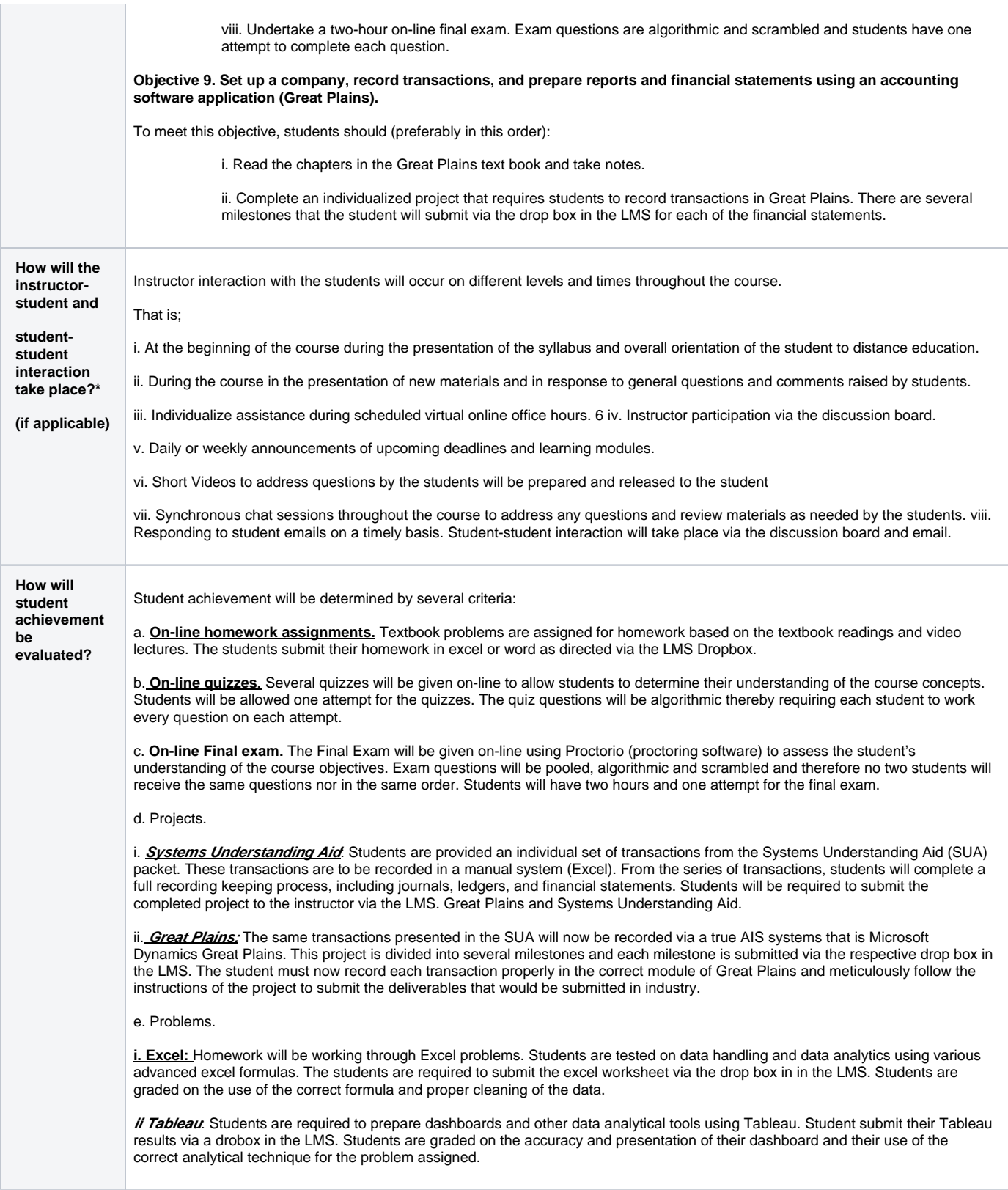

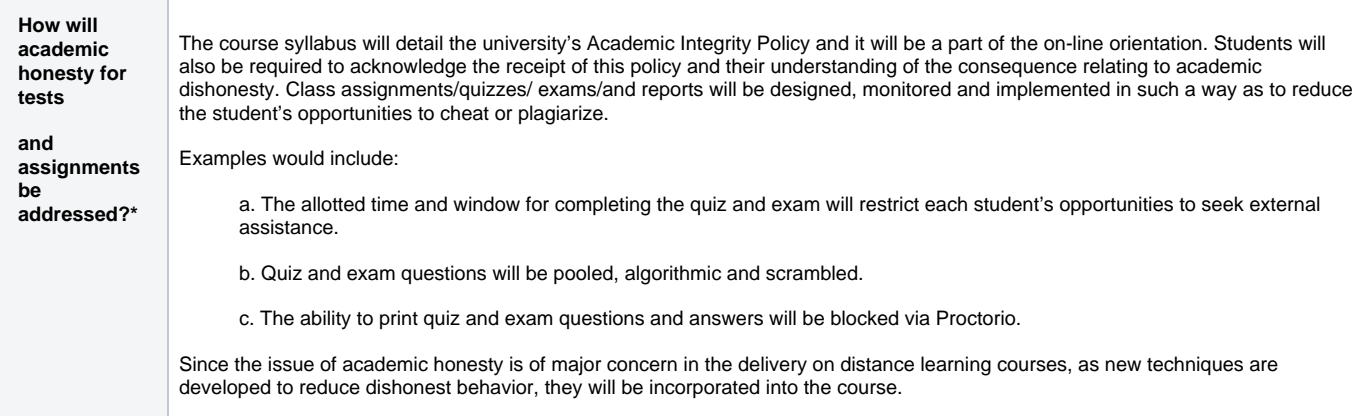

Please scroll to the top and click the Page Status if you are ready to take action on the workflow. Please submit an ihelp if you have any questions<http://ihelp.iup.edu>